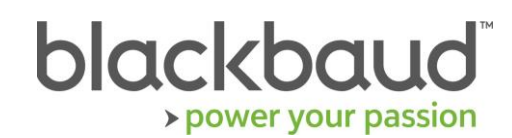

# FIMS 14.74 Release Notes

This document contains brief summaries for issues resolved in the initial FIMS version 14.74 patch released on **March 1st, 2022**.

**An update to HostNet version 14.74** was released on **April 7th, 2022** and contains the updates described in the **April 2022 HostNet Updates** section.

Patch 14.74 contains all updates since the 14.71 release.

#### **Table of Contents**

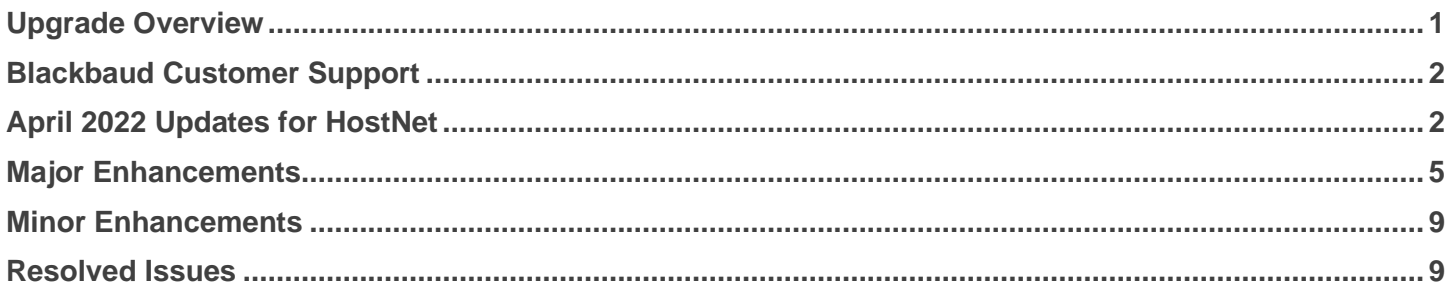

### <span id="page-0-0"></span>Upgrade Overview

**Host\*Net** clients will be upgraded to 14.74 on March 1, 2022. An additional update will be applied to HostNet only on April 7, 2022.

**On Premise** clients on FIMS version 14.71, 14.72, or 14.73 can update to patch 14.74 by downloading the installation package from Blackbaud Downloads (

[https://www.blackbaud.com/support/downloads/downloads.aspx\)](https://www.blackbaud.com/support/downloads/downloads.aspx) and following the installation instructions in the **FIMS 14.74 Upgrade Guide**.

**Note:** On Premise must be on at least FIMS 14.71 to install patch 14.74. If you are not on at least FIMS 14.71 then you must first install the full 14.71 FIMS version available on the [Blackbaud Downloads](https://www.blackbaud.com/support/downloads/downloads.aspx) page.

#### **Notes for On-Premise clients**:

**FIMS versions 14.70** and above require **Progress OpenEdge 11.7.5** as the minimum-supported version.

For information about upgrading to **Progress 11.7.5** or later, see [Knowledgebase article 117586.](https://kb.blackbaud.com/knowledgebase/articles/Article/117586) To learn about moving your data to Blackbaud's hosted environment in Host\*Net, contact Blackbaud.

If you are currently on **Progress 11.6.4**, you can still upgrade to 14.74. Upgrading to **Progress 11.7.5** is not required, it is the current recommended version for use with FIMS**.**

If your **FIMS** database server is **Windows Server 2019**, **Progress 11.7.5** is supported for use with that operating system.

If you are on **Progress 10**, **Progress 10** is not supported starting with **FIMS 14.70** and you will need to upgrade to a later version of Progress.

#### <span id="page-1-0"></span>Blackbaud Customer Support

**Need Help?** If you have questions or need assistance, please contact Support.

**Online:** Visit Case Central at [https://www.blackbaud.com/casecentral/casesearch.aspx.](https://www.blackbaud.com/casecentral/casesearch.aspx)

Click the **Case** tab at the top and click **Create New Case**.

**Phone:** (800) 468-8996, Option 1 **Support Hours:** M-F, 8:30 am – 8:00 pm ET

### <span id="page-1-1"></span>April 2022 Updates for HostNet

The following updates were added to the HostNet environment on April 7<sup>th</sup> for the 14.74 release update. These updates impact HostNet only and do not impact on premise customers or release version.

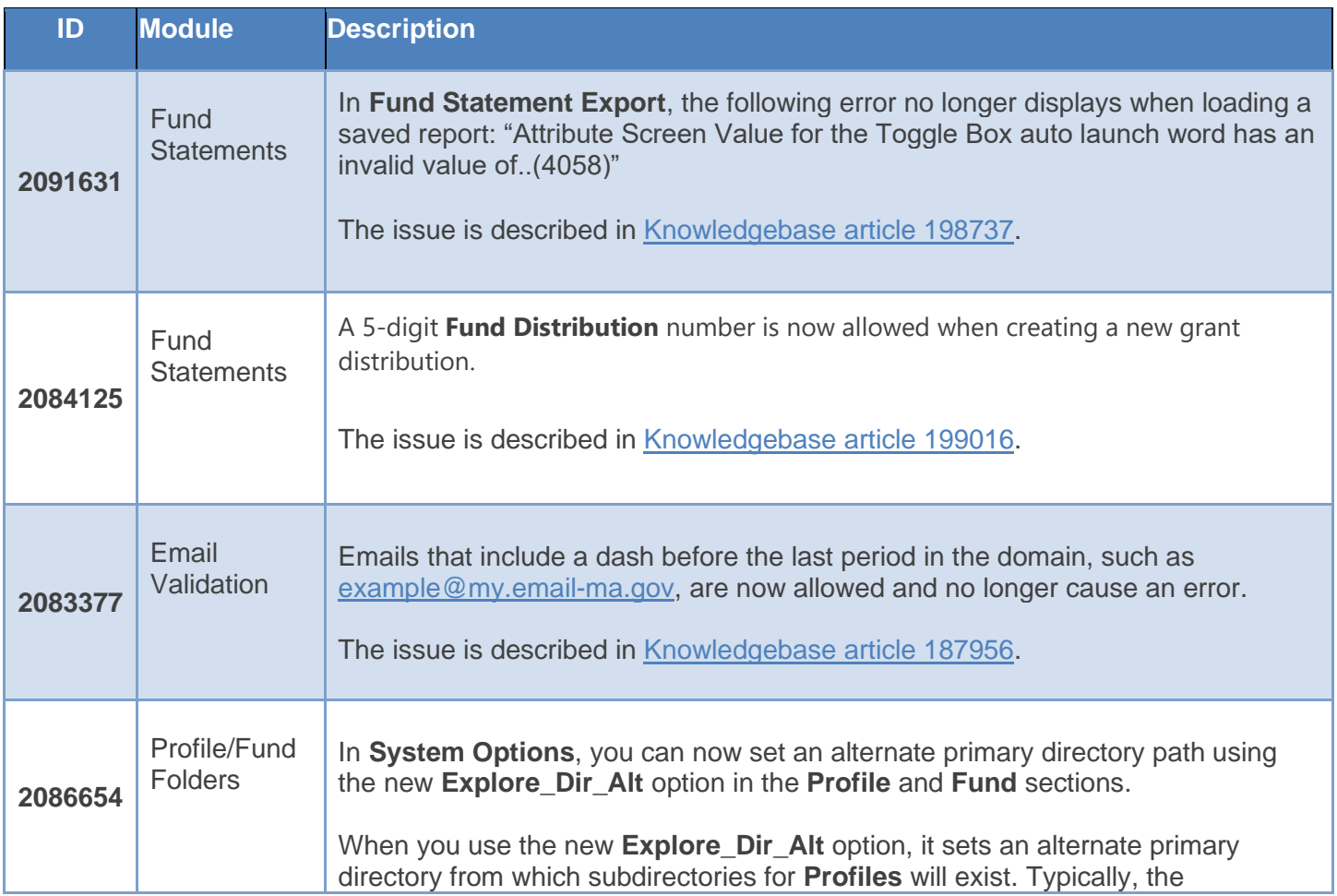

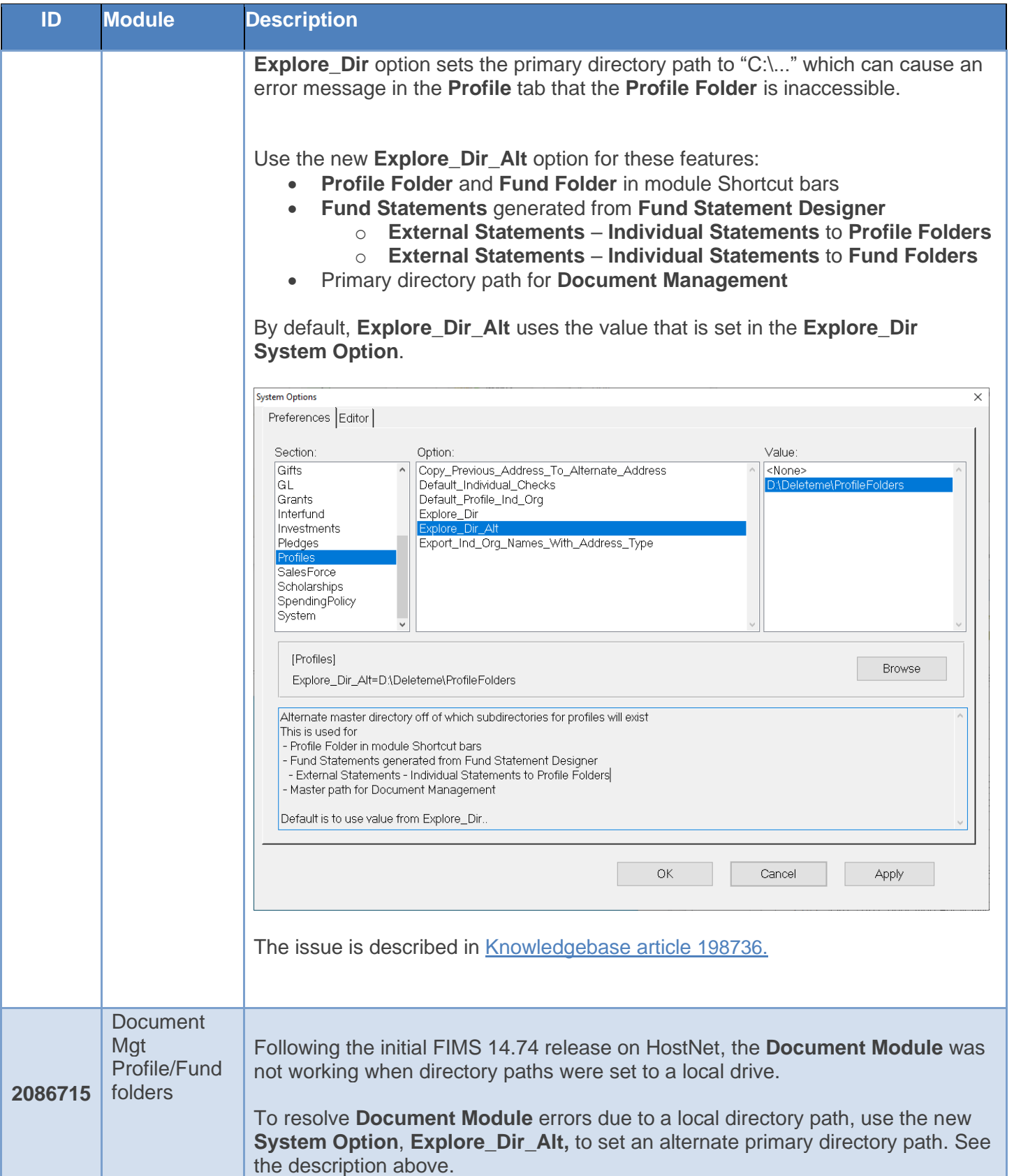

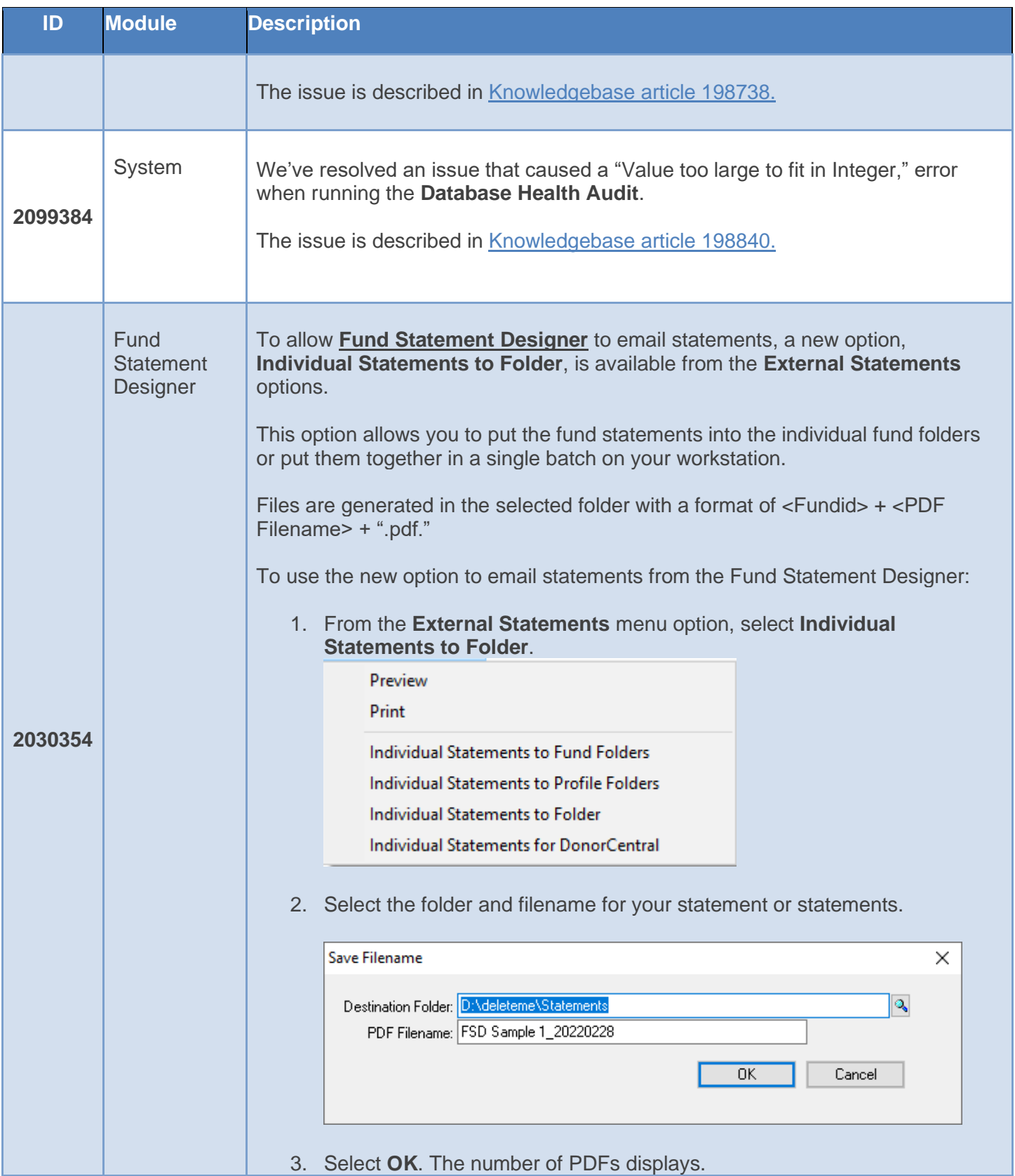

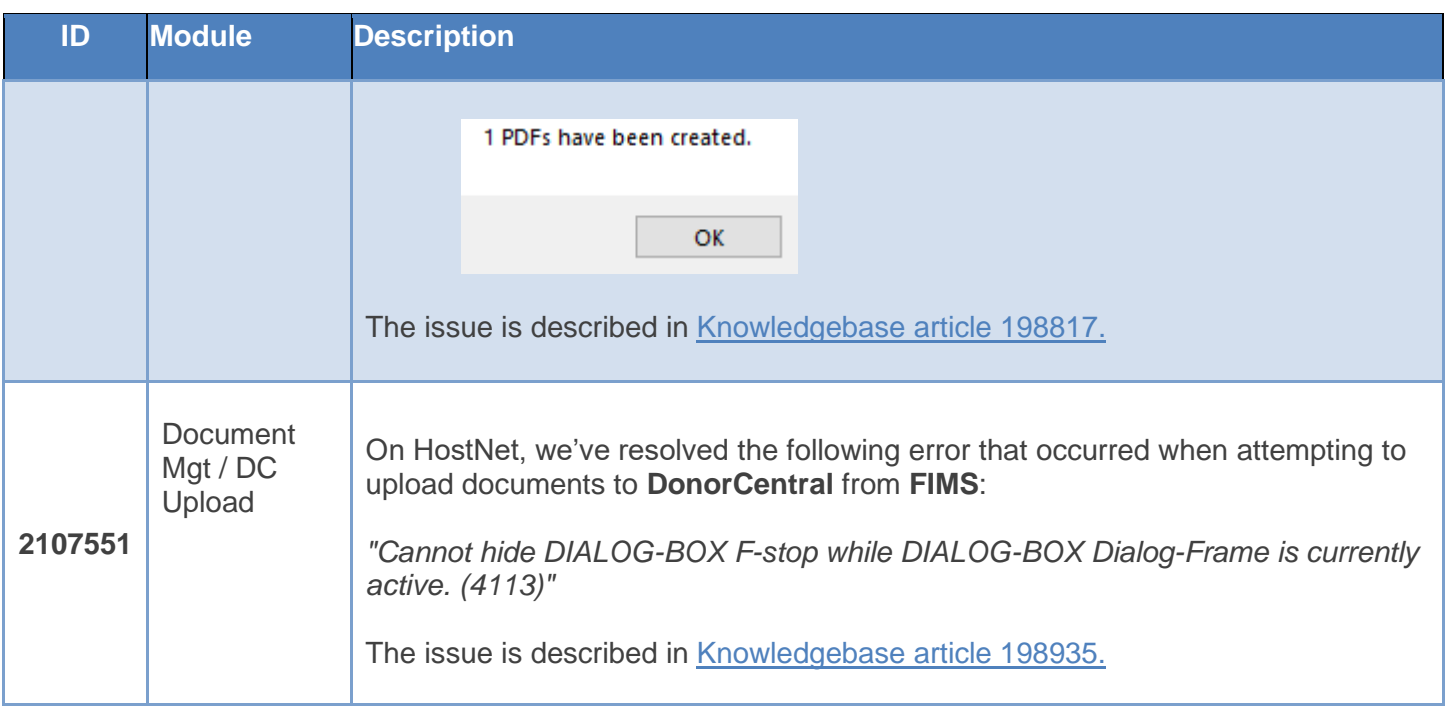

## <span id="page-4-0"></span>Major Enhancements

The following major enhancements are available in this release.

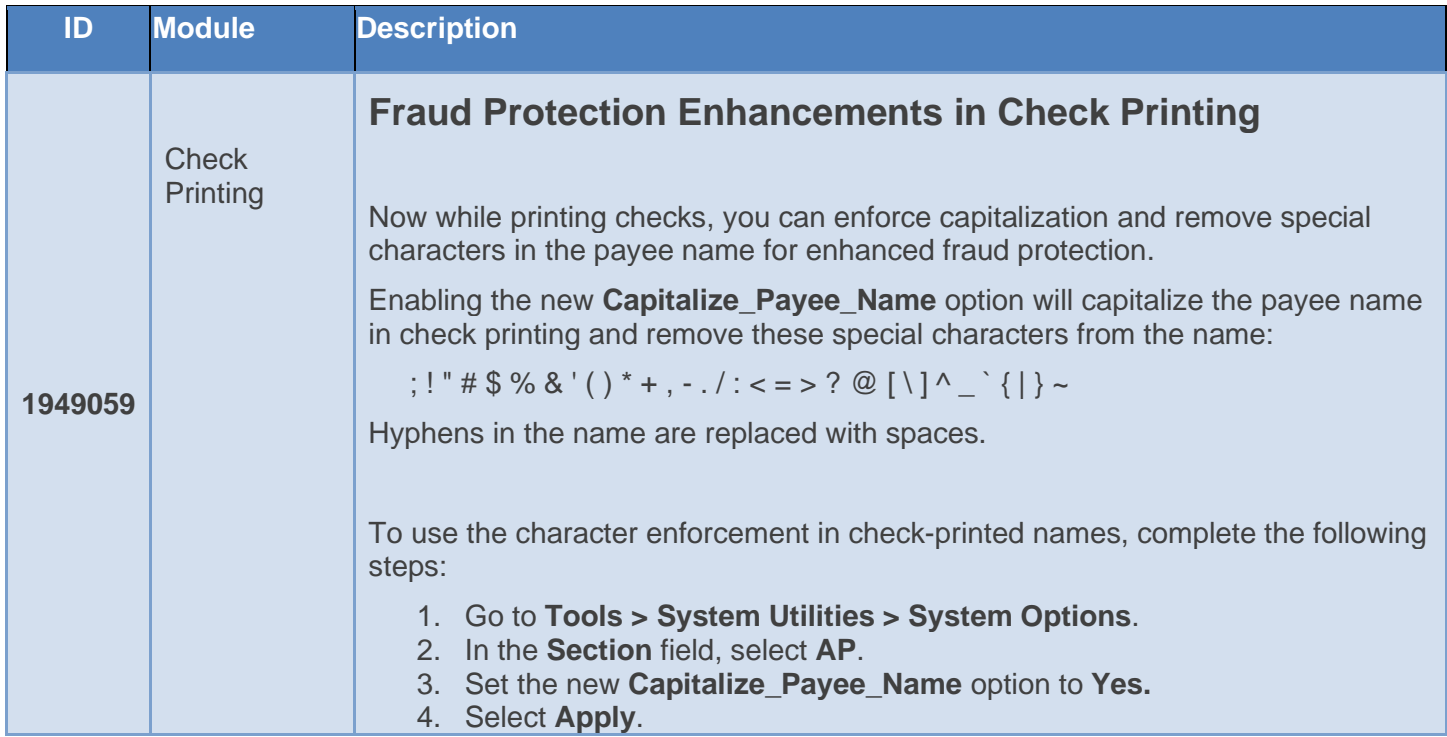

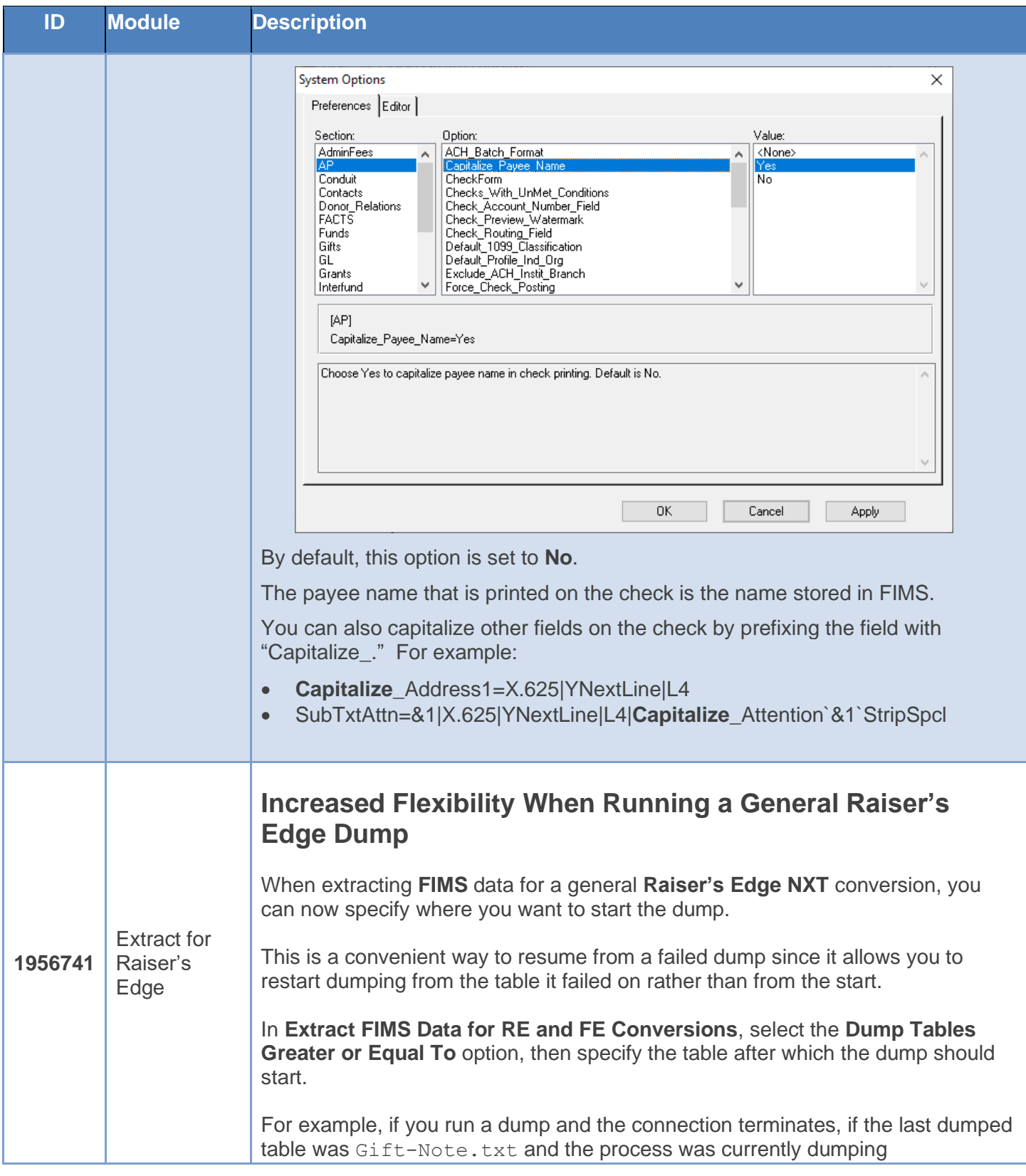

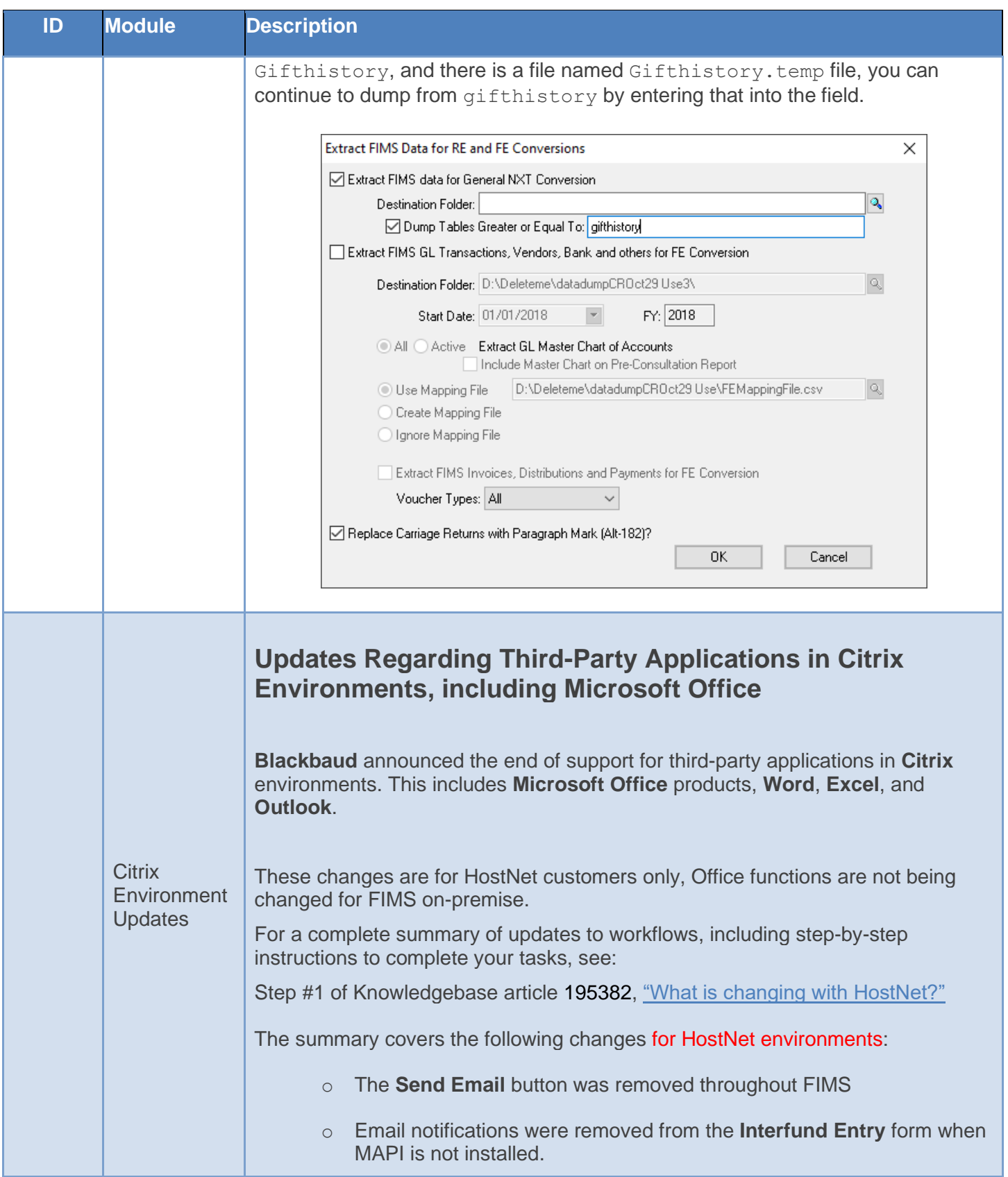

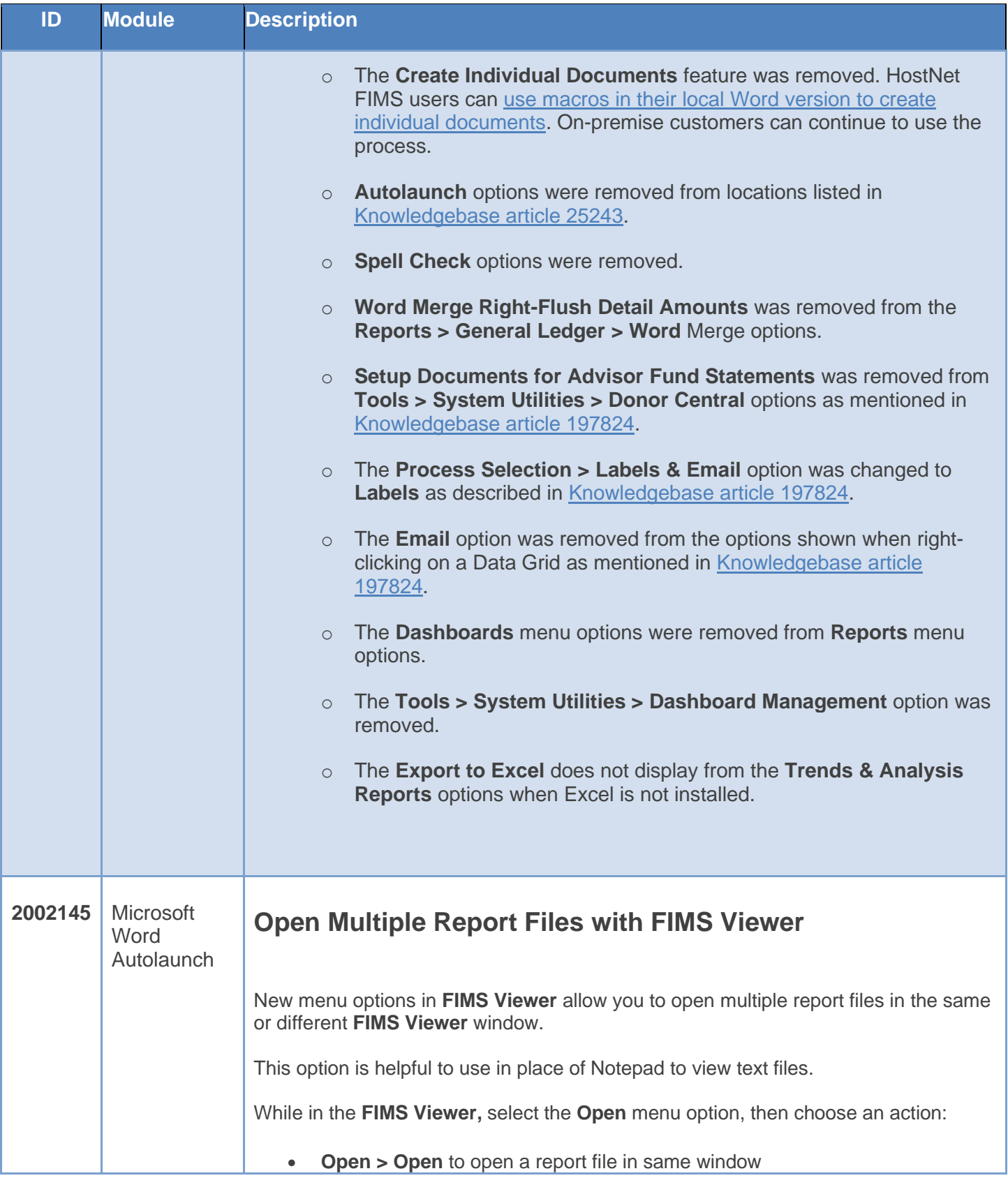

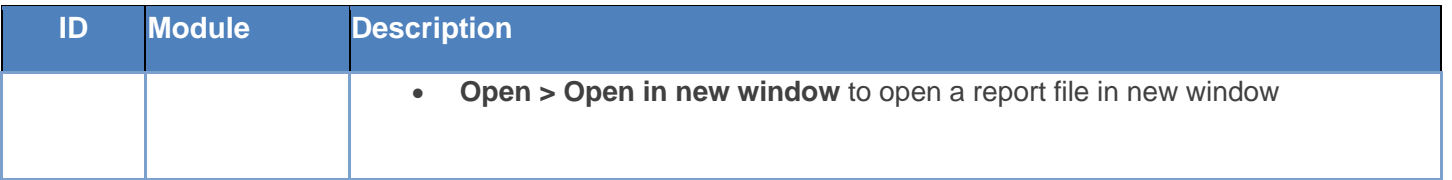

### <span id="page-8-0"></span>Minor Enhancements

The following minor enhancements were added in this release.

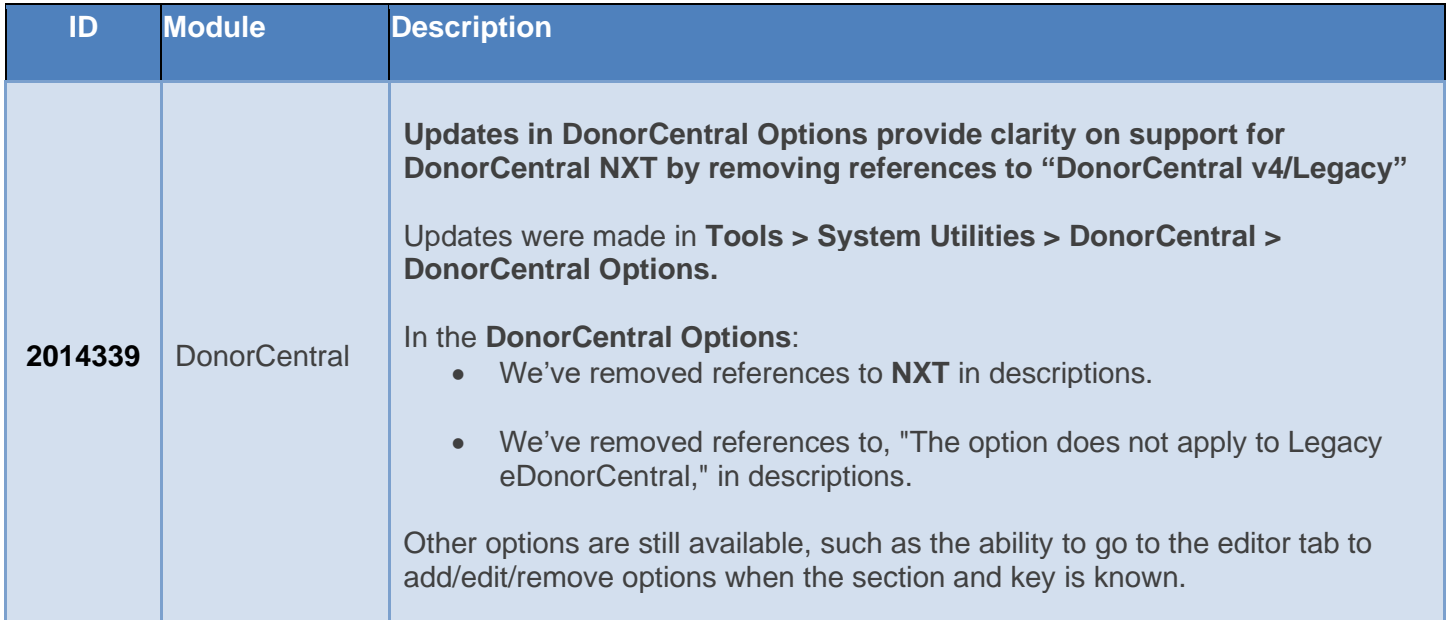

# <span id="page-8-1"></span>Resolved Issues

The following issues are resolved in this release. Case numbers are provided for internal referencing.

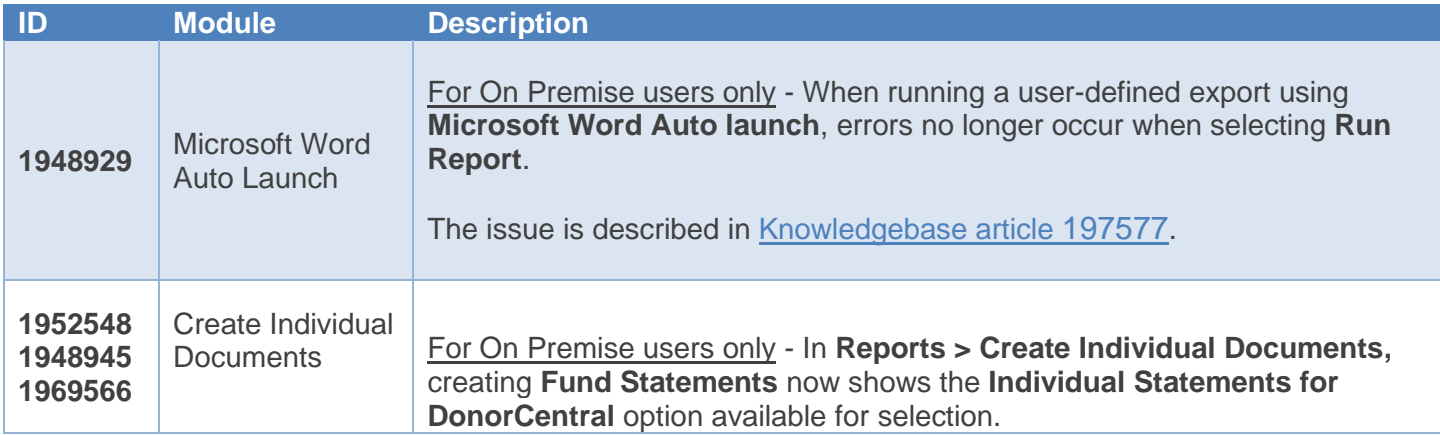

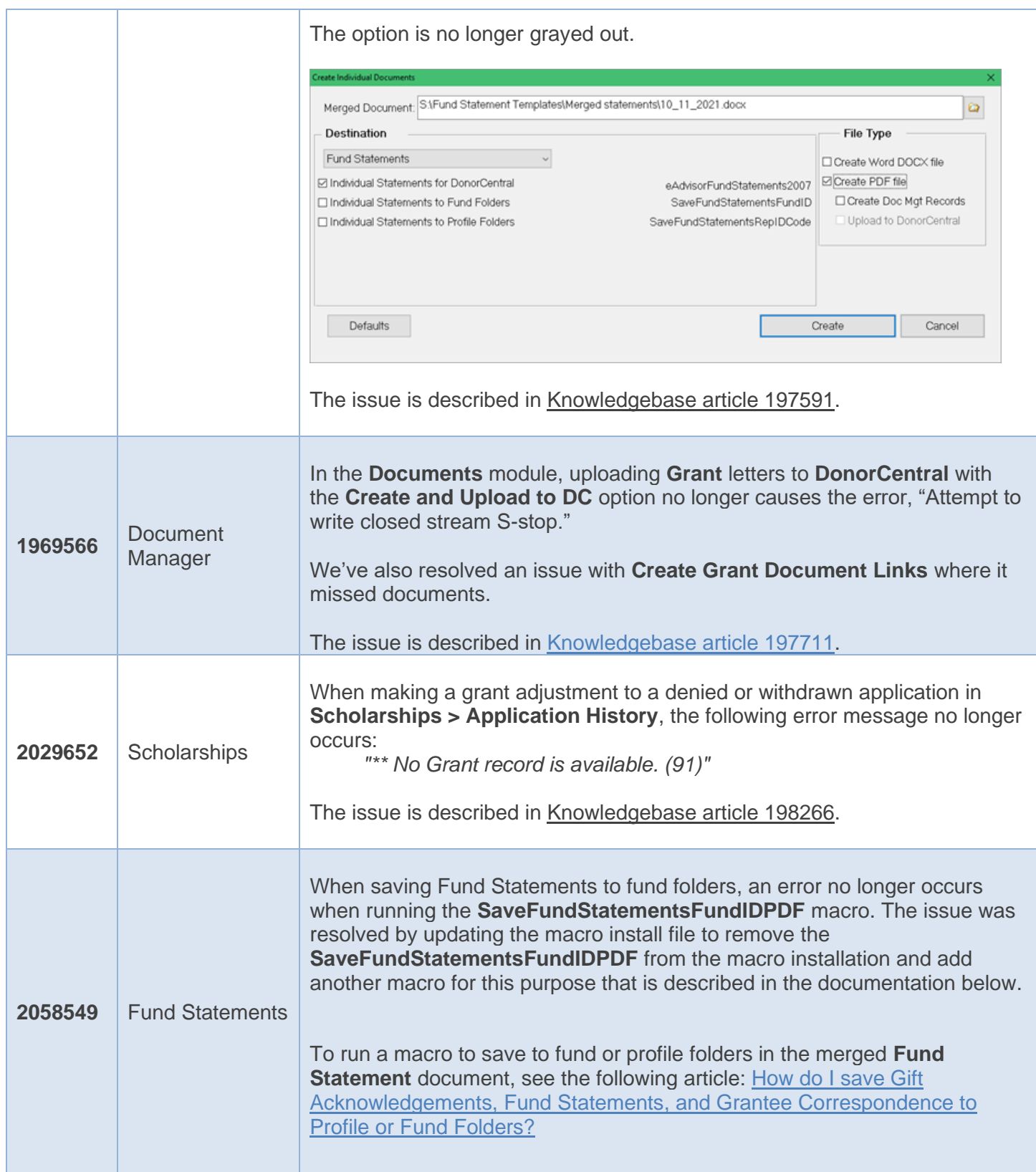

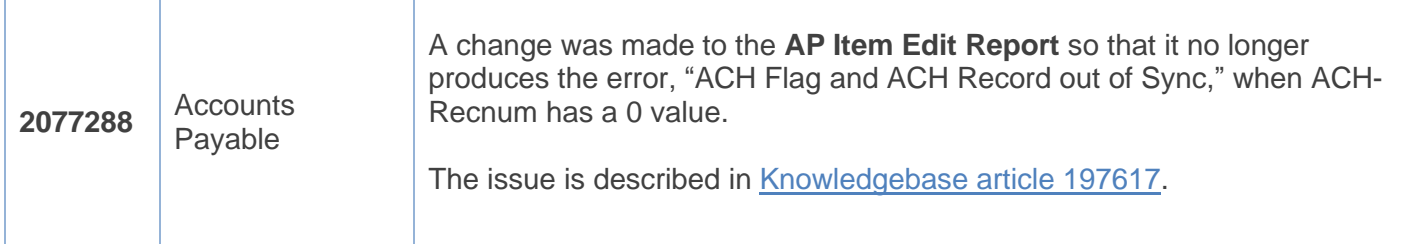